## **Lista de Exercícios de Introdução à Programação I Comandos de Repetição Controlados por uma Condição Pré-Teste**

**OBS**: Resolva as questões utilizando o comando **while**. Depois resolva utilizando o comando **do-while** e compare os resultados obtidos.

- 1. Faça um programa para exibir os números ímpares entre 0 e 100.
- 2. Faça um programa para exibir todos os números inteiros divisíveis por 4, maiores ou iguais a 1050 e menores ou iguais a 2400.
- 3. A nota de um aluno em uma disciplina é a média aritmética das notas de suas duas avaliações parciais. Se a média do aluno for maior ou igual a sete, o aluno está aprovado. Se a média do aluno for menor que três, o aluno está reprovado. Se a média do aluno for menor que sete e maior ou igual a três, o aluno irá para a recuperação. Faça um programa para ler as notas das duas avaliações parciais e calcular a média dos alunos de uma determinada disciplina e informar a situação final de cada aluno. Para cada aluno, o programa deverá exibir a seguinte frase: "**O aluno obteve média \_\_\_\_\_\_\_\_\_ e está \_\_\_\_\_\_\_\_\_\_\_\_\_\_.**" OBS: A turma possui trinta alunos.
- 4. Em um lugar chamado Paraíso Feliz, para votar em uma eleição, uma pessoa deve ter idade entre 18 e 90 anos. No Paraíso Feliz moram apenas 100 pessoas. Faça um programa para ler a idade de cada pessoa e determinar se esta pessoa pode ou não votar. Para cada pessoa, o programa deve exibir a seguinte frase: "**Esta pessoa tem \_\_\_\_\_\_\_\_ anos e [pode / não pode] votar."**
- 5. Uma agência bancária possui vários tipos de investimentos com rendimentos mensais, conforme a tabela abaixo:

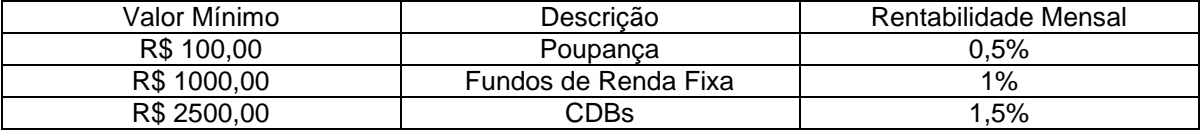

Faça um programa que leia o valor que o cliente deseja investir e calcule e exiba os tipos de aplicação que ele pode fazer e qual será sua rentabilidade (lucro) em cada uma delas (se for mais de uma). O programa termina quando for digitado um valor de investimento nulo ou negativo.

6. Uma determinada empresa deseja dar um aumento de salário a seus funcionários. O ajuste salarial deve obedecer à seguinte tabela:

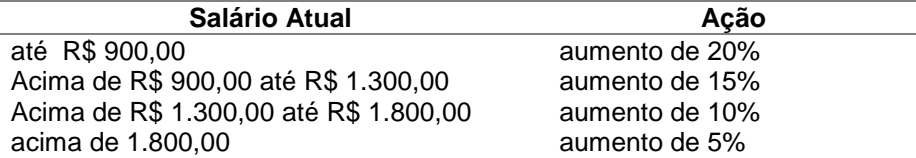

Faça um programa ler o salário atual dos funcionários e calcular seu aumento e seu novo salário. O programa deverá exibir, para cada funcionário, a seguinte frase: "**O funcionário terá aumento de R\$ \_\_\_\_\_\_\_\_\_\_ e passará a receber R\$\_\_\_\_\_\_\_\_\_\_\_\_**." A cada cálculo de novo salário efetuado, o programa deverá perguntar ao usuário se ele deseja continuar executando o programa.

7. Faça um programa para solicitar ao usuário o peso (em quilos) e a altura (em metros) de 15 pessoas e calcular o índice de massa corpórea (IMC) de cada uma delas. Após calcular o IMC de uma pessoa, o programa deve informar sua situação segundo a tabela abaixo. Dica: IMC = peso / altura<sup>2</sup>

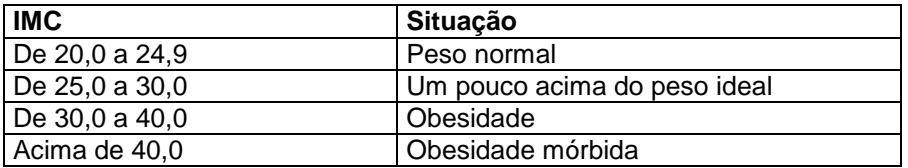

## **Comandos de Repetição Controlados por uma Condição Pós-Teste Comando DO-WHILE**

**OBS**: Resolva as questões utilizando o comando **do-while**. Depois resolva utilizando o comando **while** e compare os resultados obtidos.

- 1. Faça um programa para exibir todos os números inteiros pares situados na faixa de 0 a 100. Para verificar se o número é par, o programa deverá checar se o resto da divisão do número por 2 é igual a zero.
- 2. Faça um programa para exibir todos os números inteiros **positivos** divisíveis por 7 e menores que 100. Para verificar se o número é divisível por 7, o programa deverá checar se o resto da divisão do número por 7 é igual a zero.
- 3. Faça um programa para exibir todos os números inteiros **positivos** e menores que 500 que quando divididos por 9 deixam resto 4.
- 4. Faça um programa para exibir os cubos dos números inteiros de 15 a 25.
- 5. Faça um programa para gerar e imprimir os 25 primeiros termos da seguinte série:  $1,4,7,10,13,16,...$
- 6. A sequência abaixo é conhecida como série de Fibonacci. Faça um programa para escrever esta série até o seu **trigésimo** termo. **Série de Fibonacci**: 1,1,2,3,5,8,13,21,34,55,…
- 7. Faça um programa para solicitar ao usuário vários números inteiros **positivos** e determinar qual o **maior** e o **menor** deles. O programa deve parar de solicitar números ao ser digitado um valor igual a zero.
- 8. Faça um programa para ler um número inteiro N qualquer maior ou igual 1 e menor ou igual a 10 e, calcular e exibir os resultados da tabuada de N. Exemplo:  $N = 6$  Tabuada: 6x1=6 6x2=12 6x3=18...6x10=60. O valor de N deve ser checado quanto a sua validade. Caso o usuário informe um valor fora da faixa, o programa deve informa por meio de uma mensagem que o valor digitado não é válido e solicitar outro valor até obter um valor válido.
- 9. Faça um programa para ler um número inteiro N qualquer maior ou igual 1 e menor ou igual a 50 e, calcular e exibir o valor obtido pela multiplicação sucessiva de N por 2, enquanto o produto for menor que 250  $(Nx2:Nx2x2:Nx2x2x2; etc.).$  O valor de N deve ser checado quanto a sua validade. Caso o usuário informe um valor fora da faixa, o programa deve informa por meio de uma mensagem que o valor digitado não é válido e solicitar um novo valor até obter um valor válido.
- 10. Faça um programa para ler o sexo (1-masculino, 2-feminino) e a altura de um grupo de 50 pessoas. O programa deve calcular :
	- a altura média das mulheres e a altura média dos homens;
	- a maior e a menor altura do grupo, dizendo se a altura é de um homem ou de uma mulher.
- 11. O máximo divisor comum de dois inteiros é o maior número que divide ambos sem deixar resto. Escreva um programa que lê dois inteiros positivos (ou seja, maiores que zero) e calcula o seu máximo divisor comum.